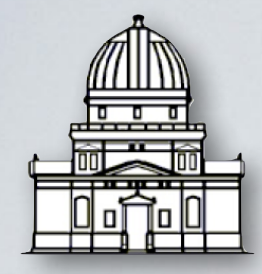

de Strasbourg

The PAndAS and PS1 views Observatoire astronomique

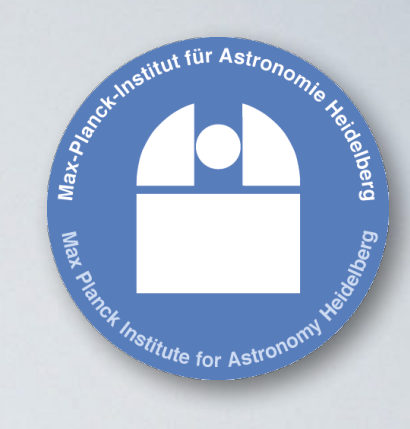

### of the M31 satellite system

#### *Nicolas Martin*

*(Strasbourg Observatory & MPIA, Heidelberg)*

#### *and the PAndAS & Local Group Pan-STARRS1 teams*

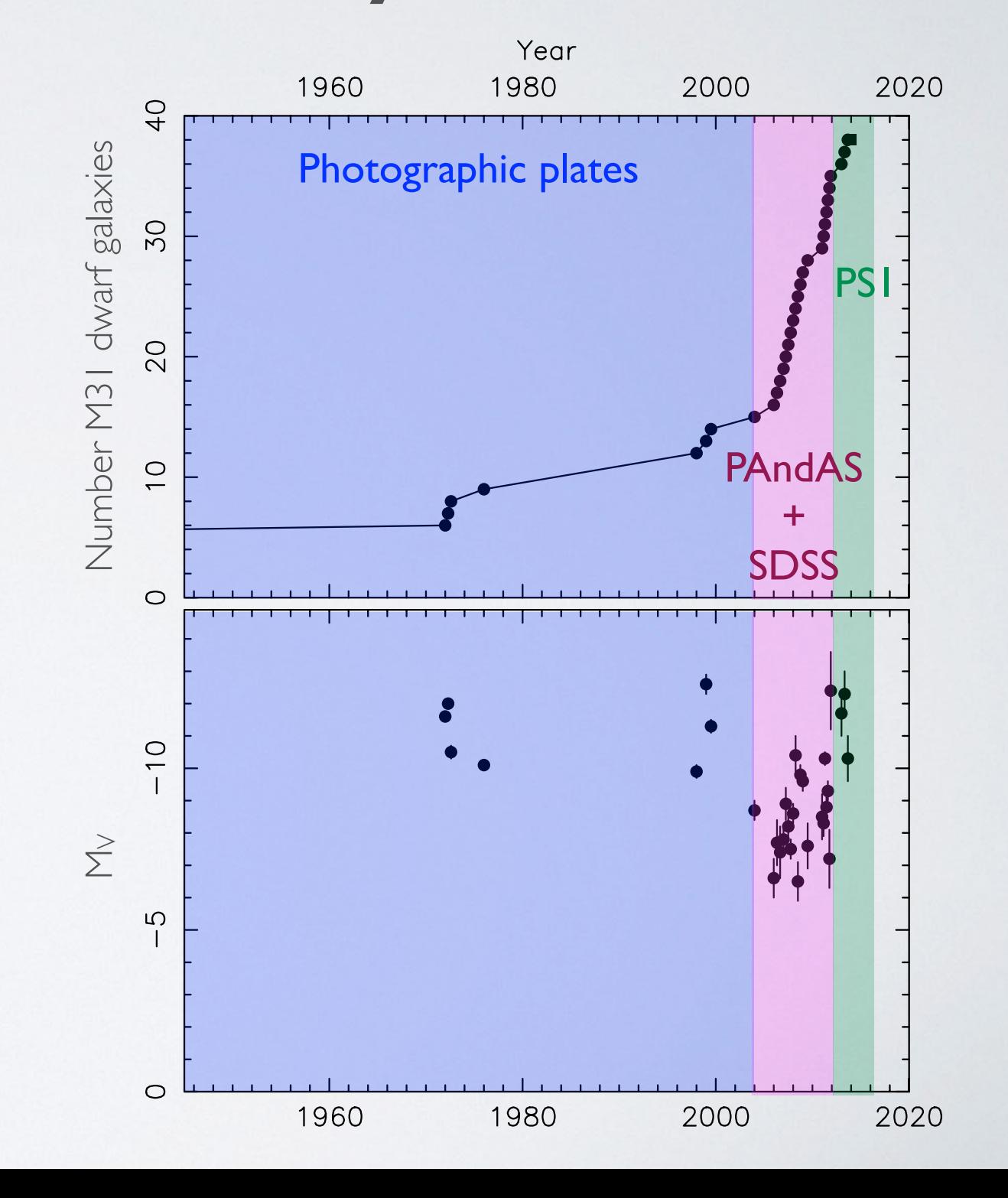

*@nfmartin1980*

#### PAndAS

The Pan-Andromeda Archaeological Survey (2008–2011)

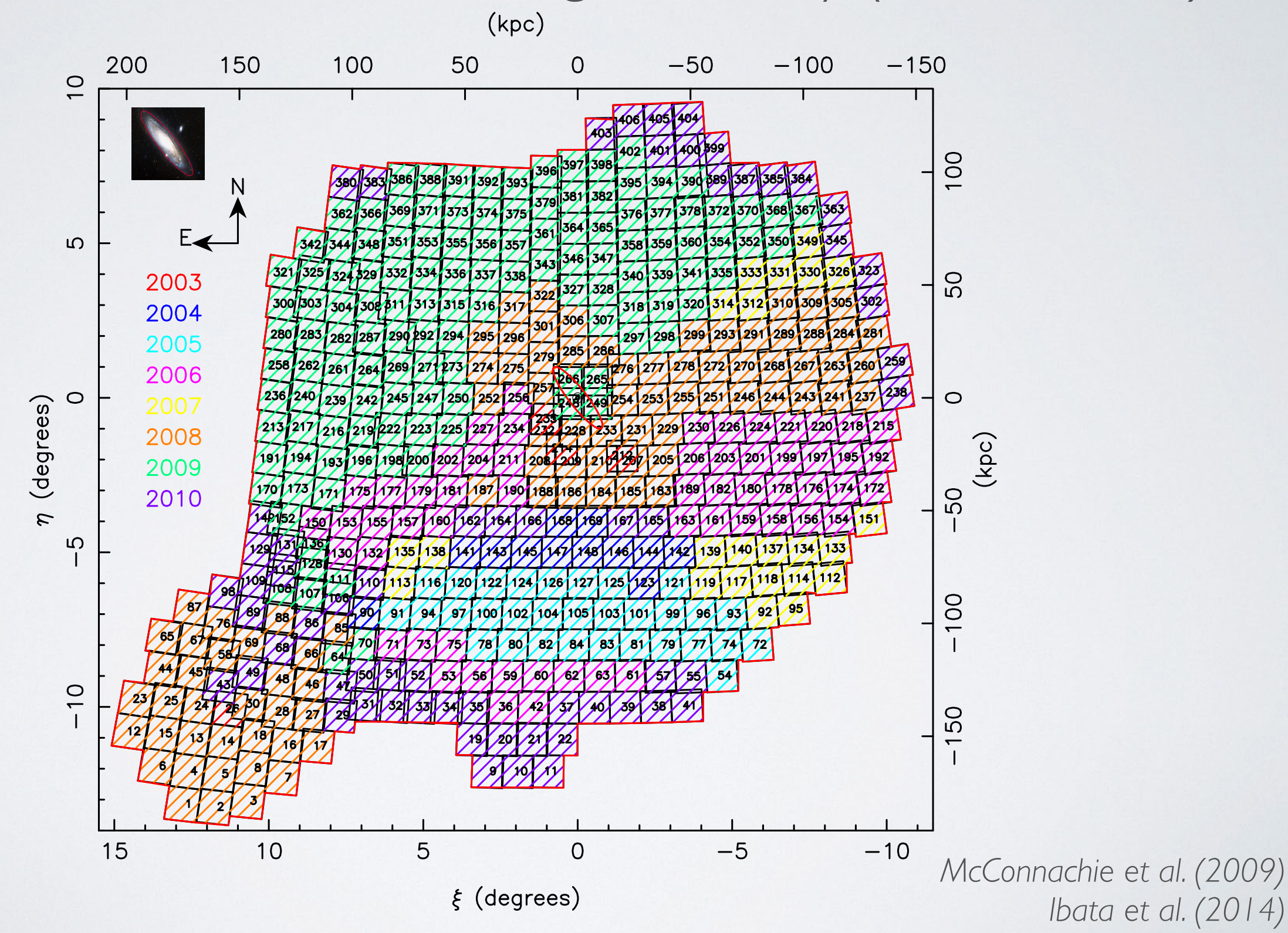

#### The PAndAS CMD

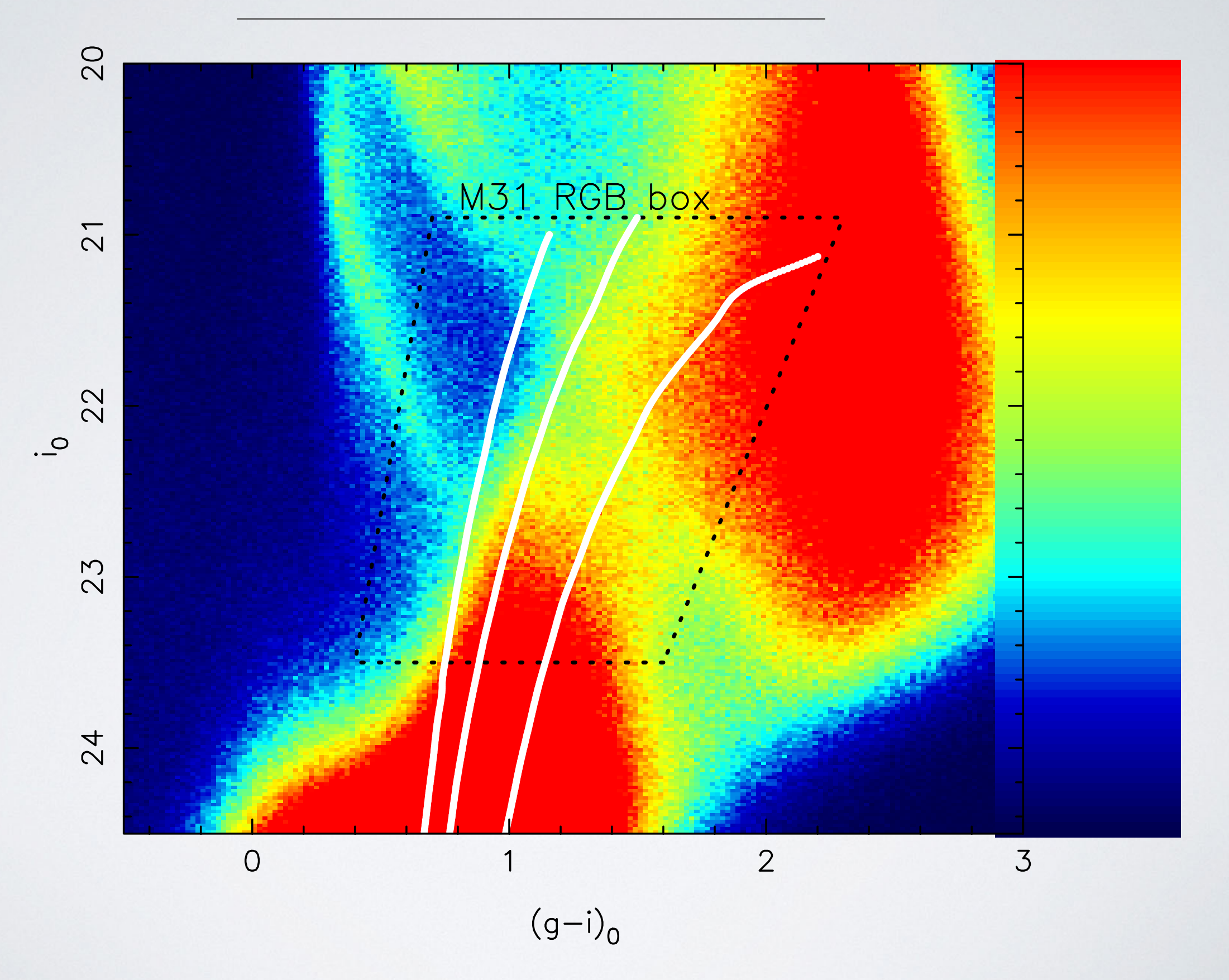

### The PAndAS (MW) Field of Streams

*Martin et al. (2014a)*

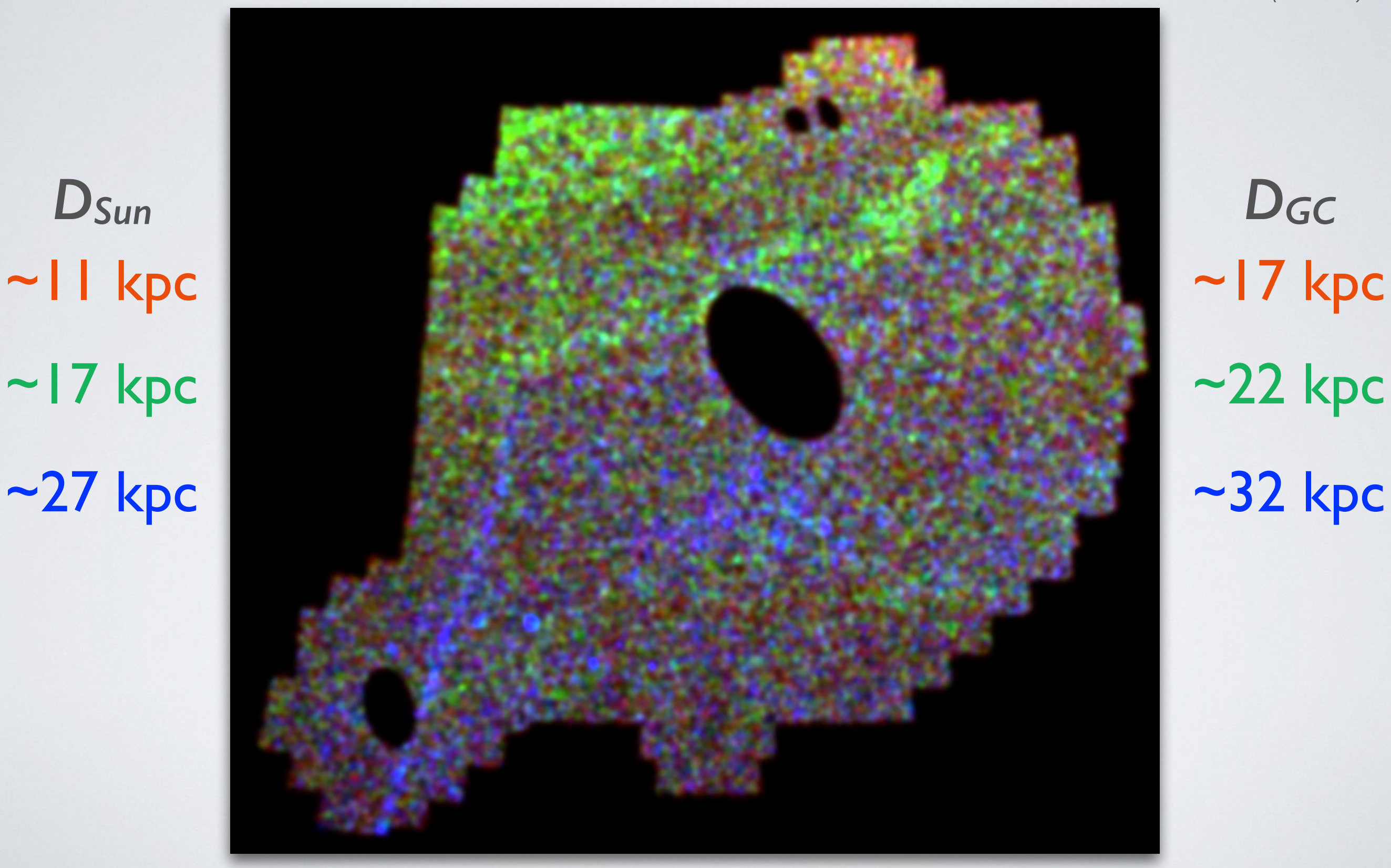

#### The PAndAS CMD

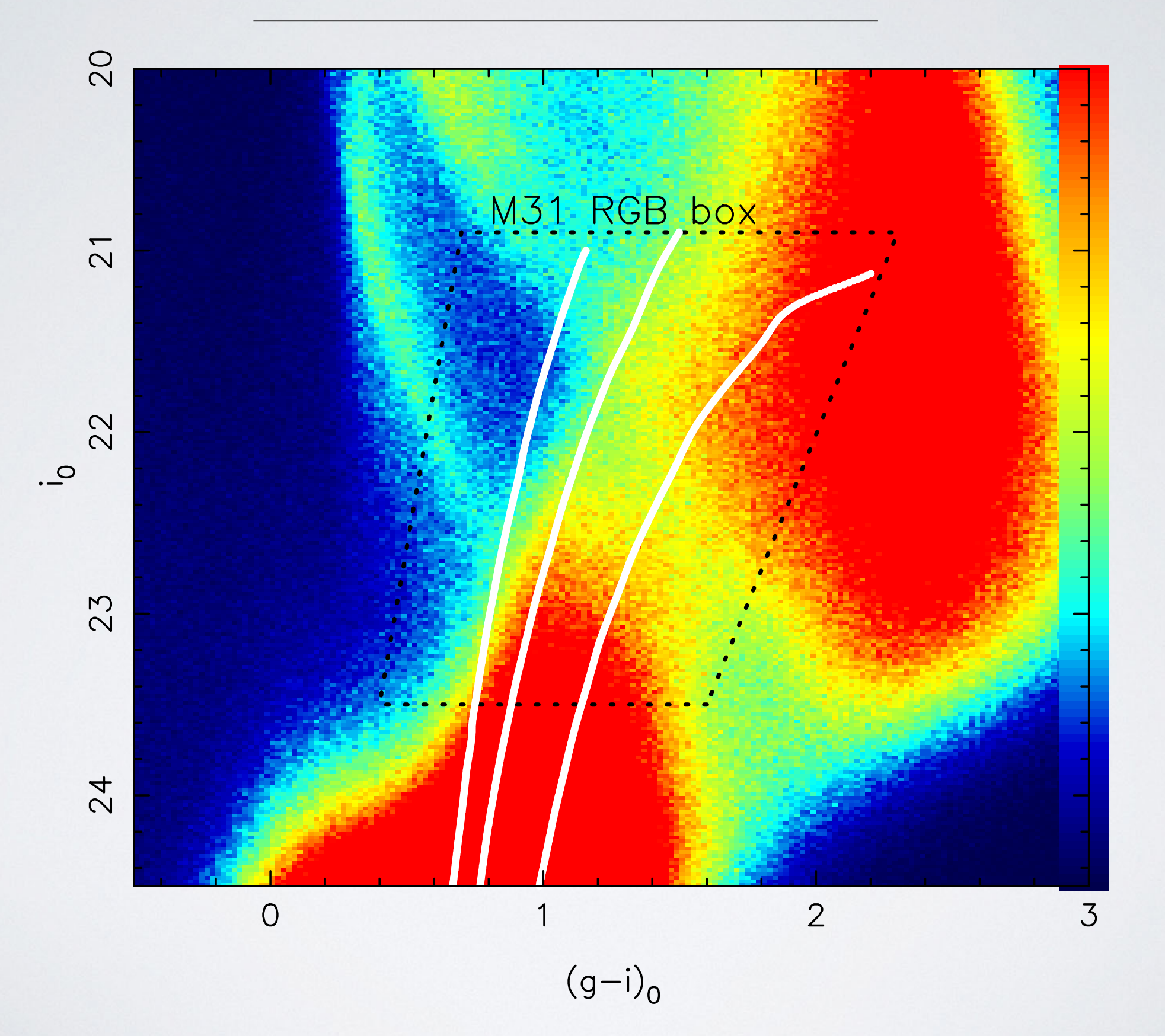

#### *PAndAS survey* metal-poor intermediate

metal-rich

*Martin et al. (2013b)*

*RM33~50 kpc*

*RM31~150 kpc*

# Dwarf galaxies *Dwarf galaxies*  $\bullet$  *Dwarf galaxies*

 $\bigodot$ 

 $\bigodot$ 

 $\begin{pmatrix} 1 \\ 1 \end{pmatrix}$ 

#### $\bigcirc$  $\bullet$

 $\bigodot$ 

 $\bigodot$ 

*RM31~150 kpc*

 $\bigodot$ 

 $\left( \bullet \right)$ 

۰

 $\bigodot$ 

٠

S

#### Two examples in PAndAS

760 MARTIN ET AL. Vol. 705 *Martin et al. (2009)*

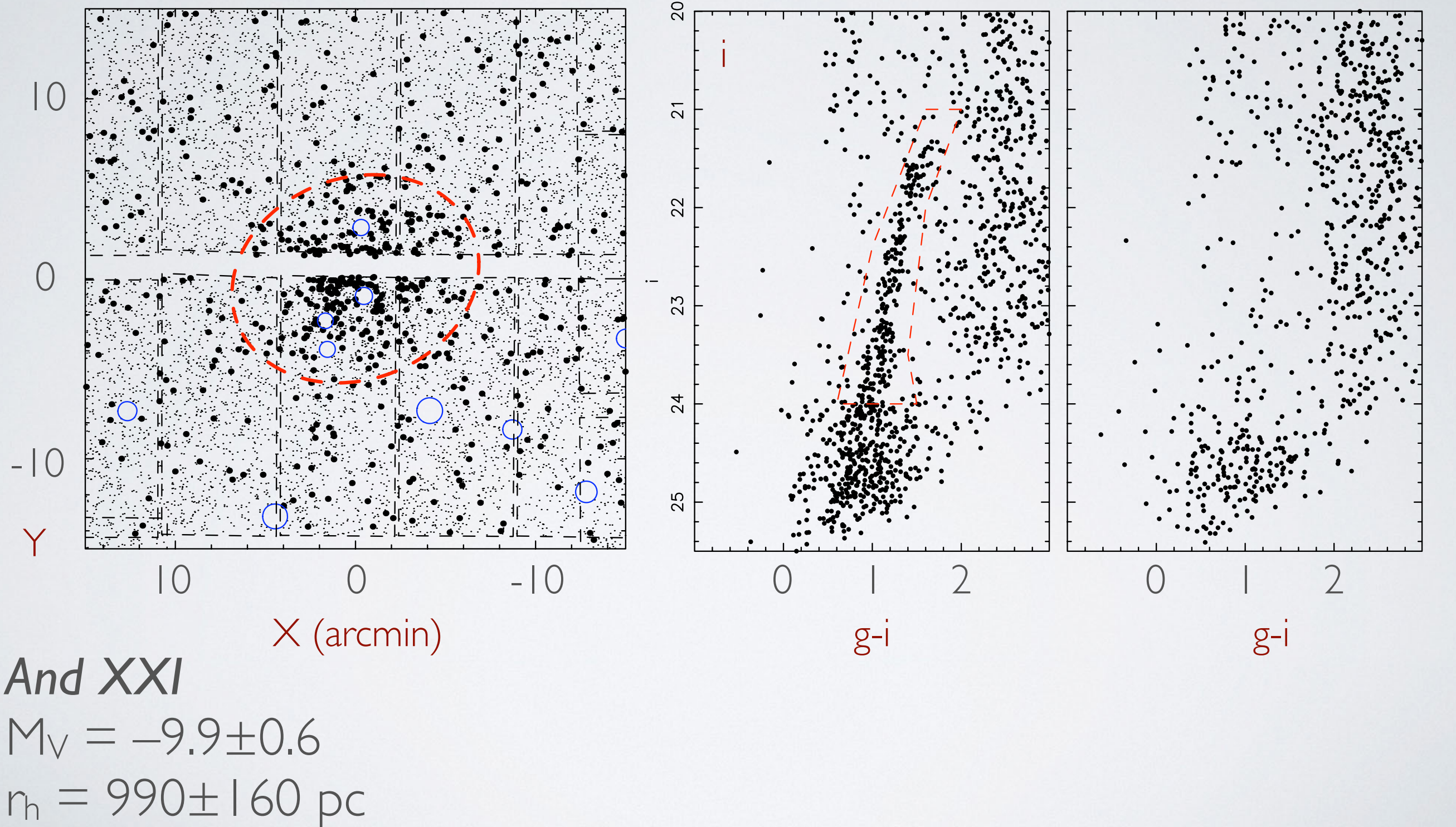

 $(n - \sqrt{v_{\perp}})$  version of the online  $v_{\perp}$ 

#### Two examples in PAndAS  $r_{\rm{max}}$  are complied by the survey due to the stars. The central dashed bright stars. The region with radii of the region with radii of the region with radii of the region with radii of the region with radii of the regi  $\Box$ and, for comparison, of a field region at a distance of ∼20′ covering the same area after correcting from gaps in the survey coverage (rightmost panel). The galaxy's RGB is clearly visible as an overdensity of stars with 0.8 ! g − i ! 1.5 and i " 21.2 that does not appear in the reference CMD.

*Martin et al. (2009)*

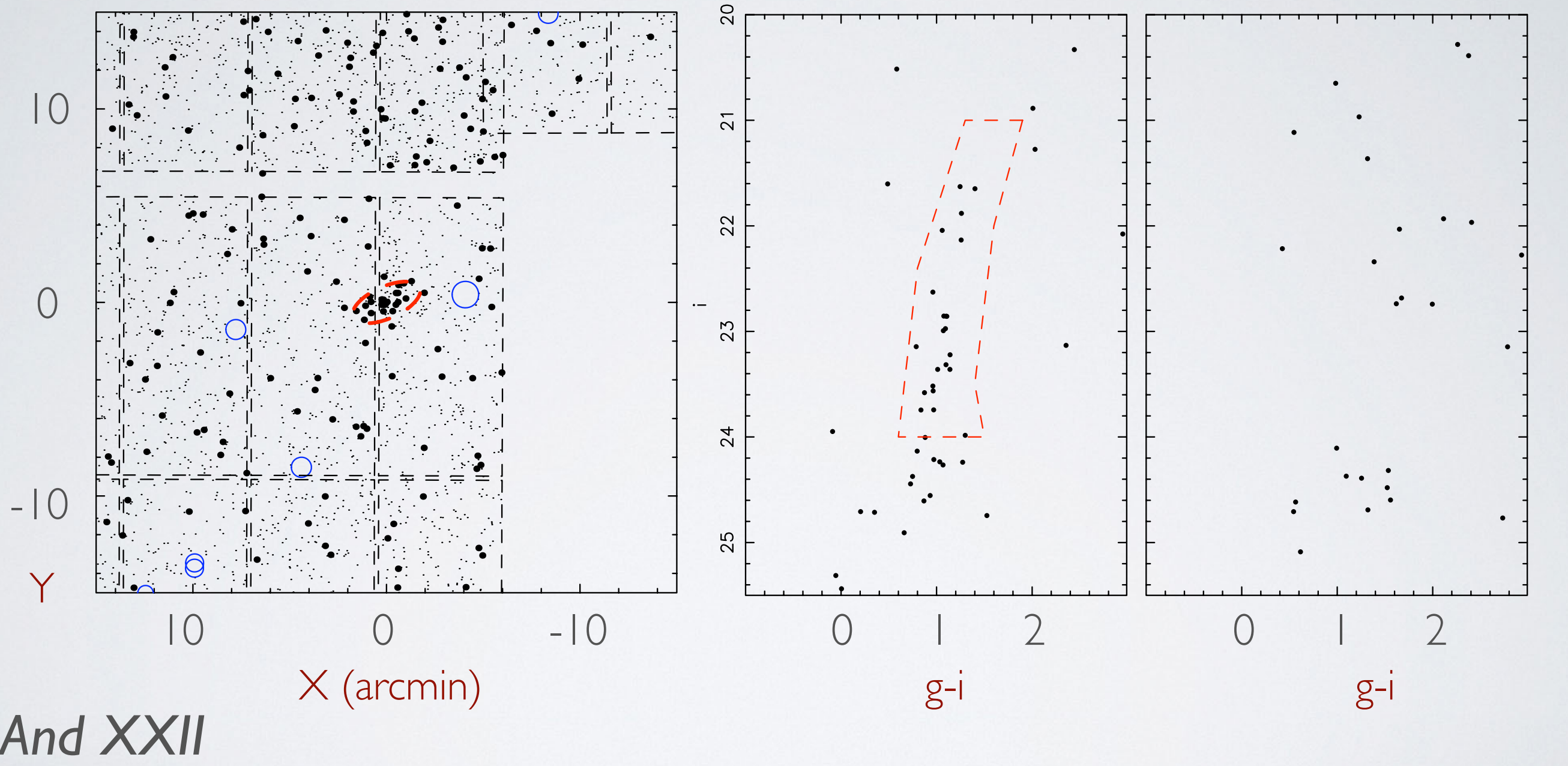

 $M_V = -6.5 \pm 0.8$  $r_h = 230 \pm 80 \text{ pc}$  $an = 2$ 

#### Automating the dwarf galaxies search

*Martin et al. (2013b)*

#### ๏ Automated search:

- Mv>-6.5 candidate dwarf galaxies
- completeness function as f(*X*,*Y*,*rh*,[Fe/H],*m-M*,…)
- → *to "observe" simulations*

- ๏ Full statistical analysis of *spatial + CMD information*
	- Accounting for varying **MW** foreground contamination, very structured *M31* "contamination"

#### Automating the dwarf galaxies search

*For every location in PAndAS*

*Martin et al. (2013b)*

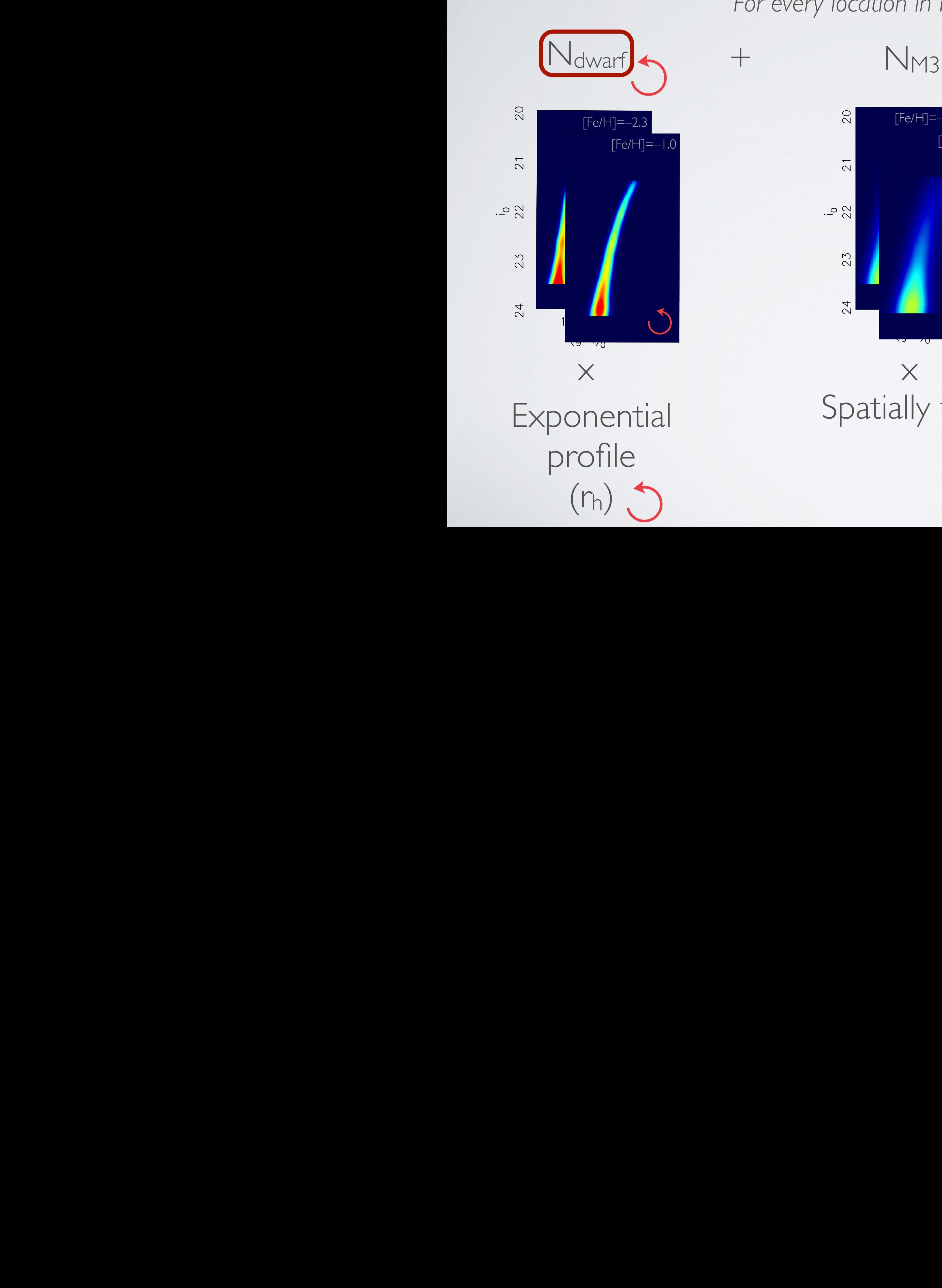

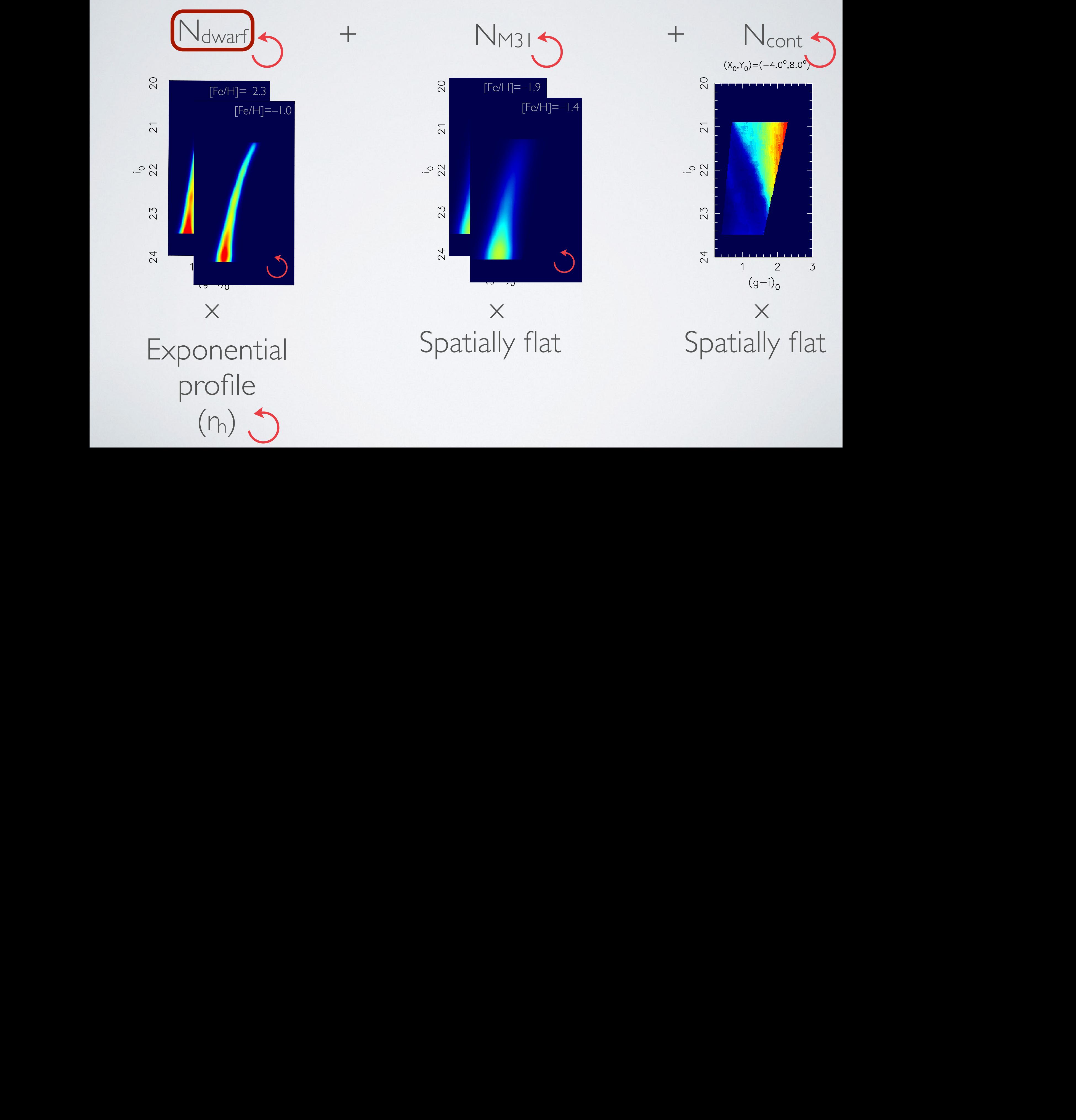

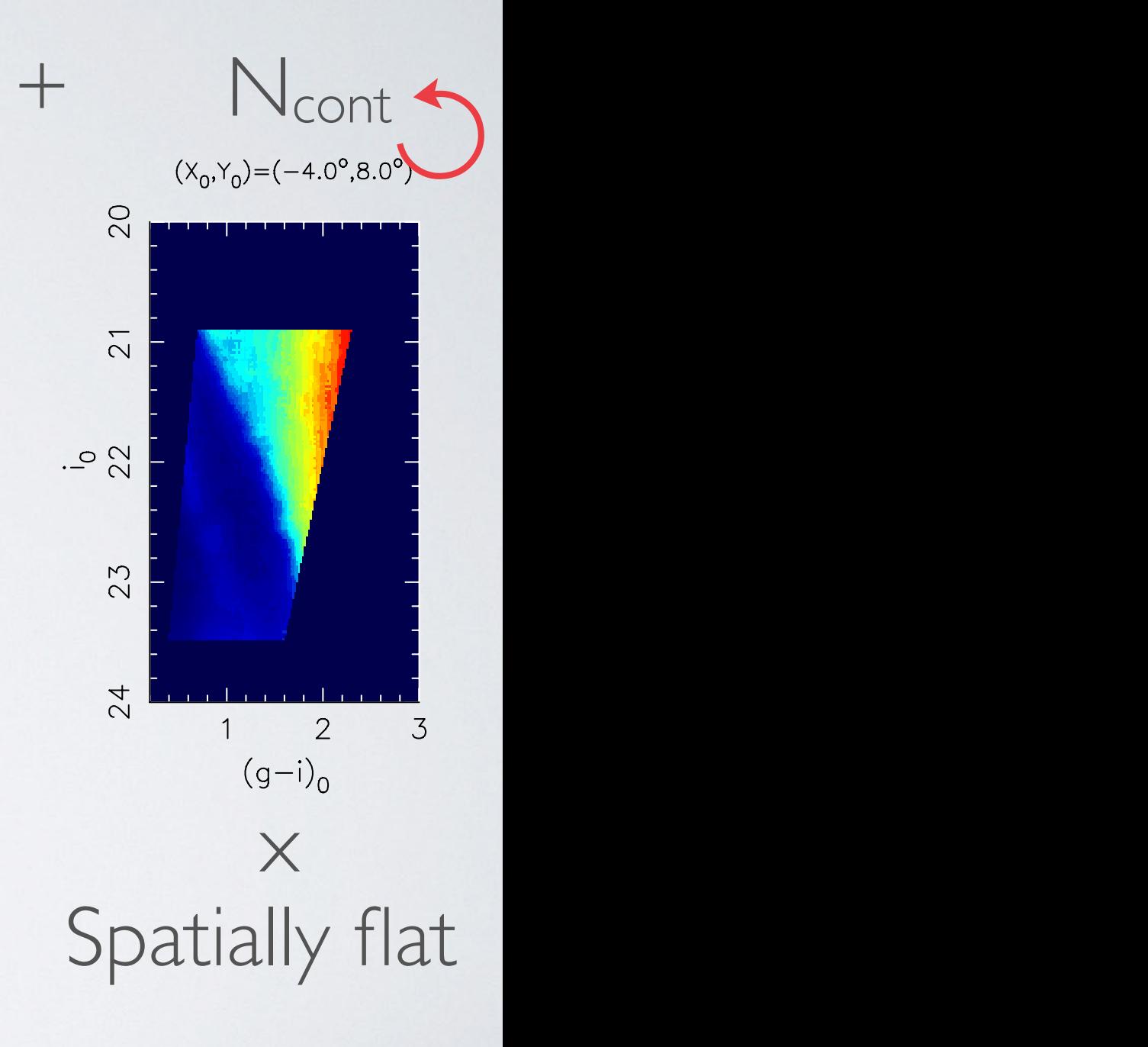

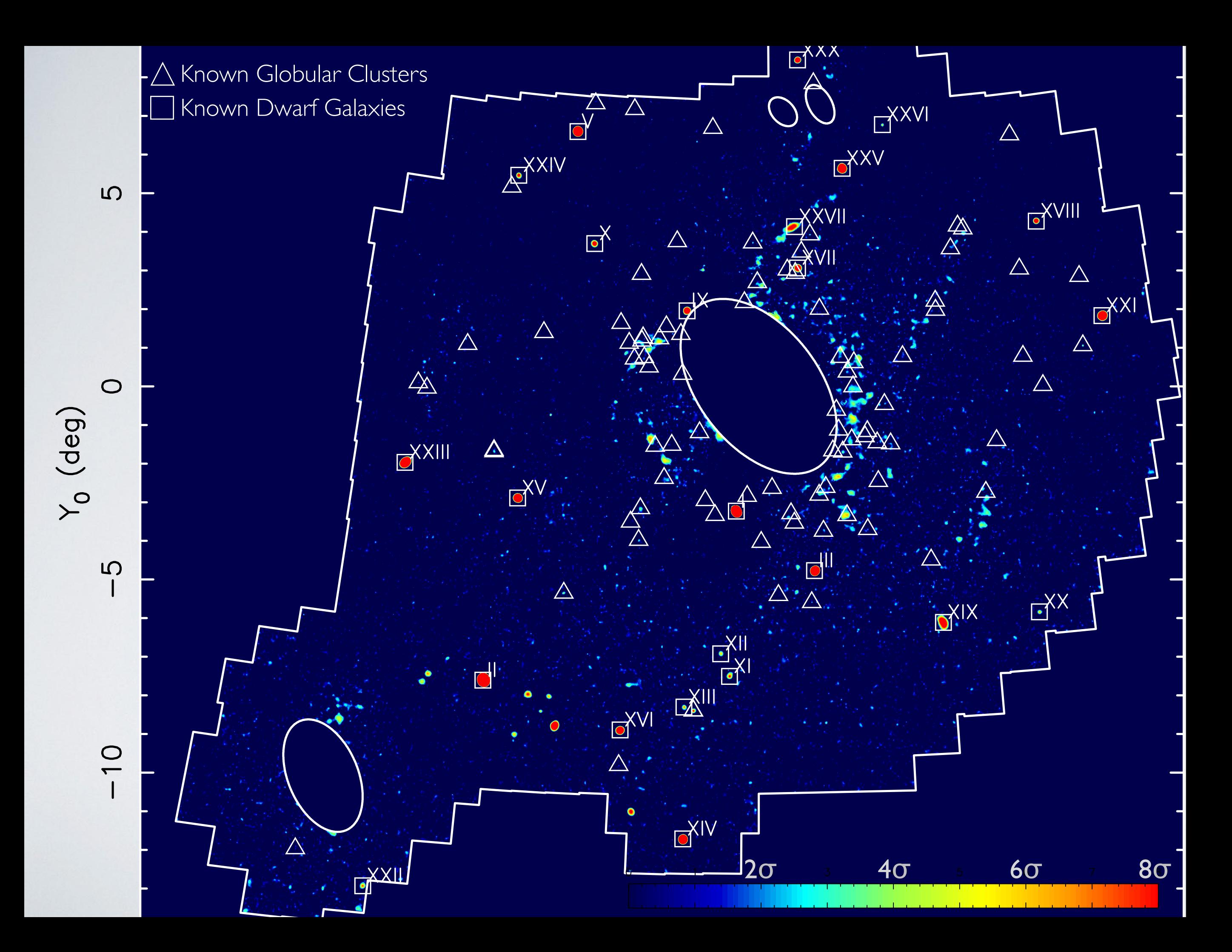

### Invisible PAndAS dwarf galaxies?

The Astrophysical Journal, 776:80 (18pp), 2013 October 20 *Martin et al. (2013b* Martin et al.*)*

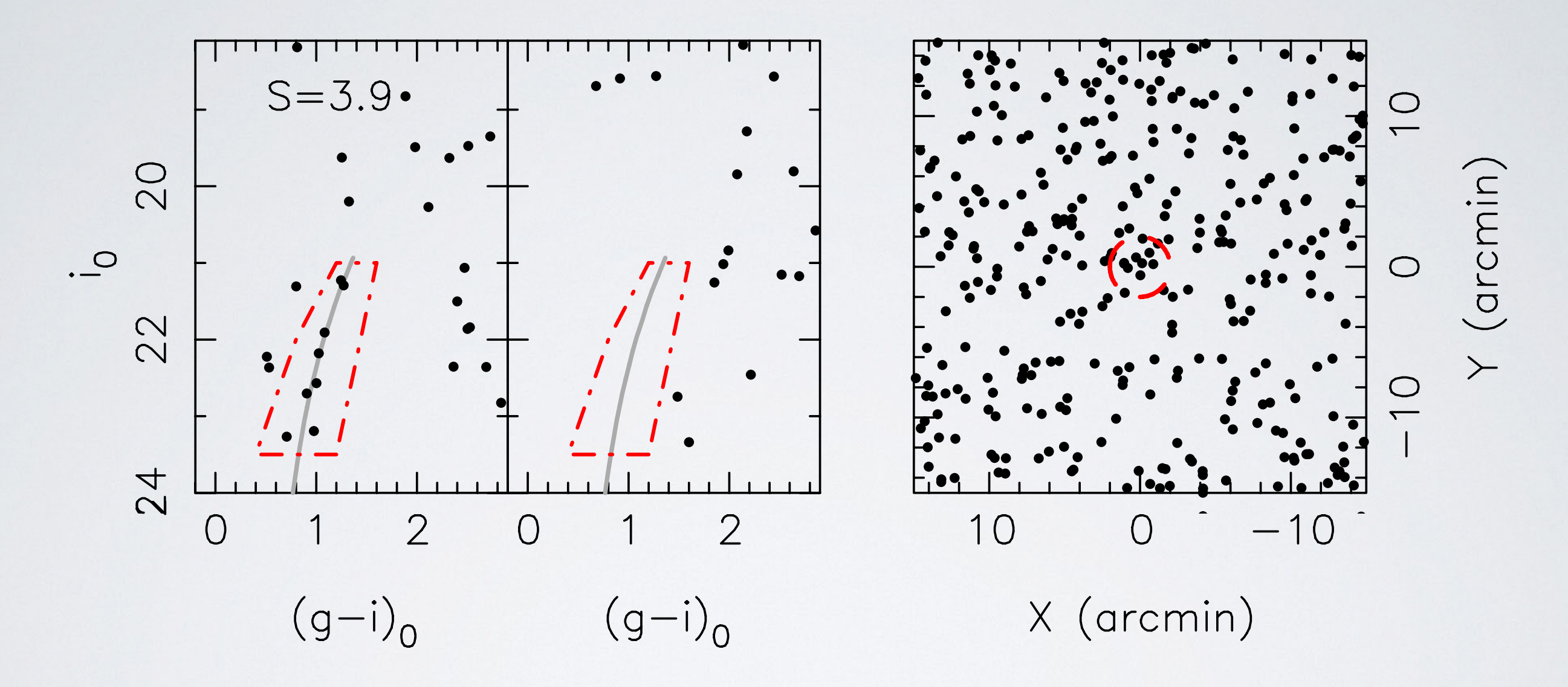

A handful followed up to push the M31 dwarf a field and identical coverage at 15°C.  $\frac{1}{2}$ . The thick, gray line corresponds to  $\frac{1}{2}$ to a Padua is a Padua is a Padua is a Padua is not a Padua is the distribution of a Padua is a partie of a pad *A handful followed up to push the M31 dwarf galaxy luminosity function*

#### The satellite system of M31  $\alpha$  cotallita cyctom of  $N\leq 1$

The Astrophysical Journal, 1999, 1999, 2012 October 10 Connecticute al. 1999, 2014 October 10 Connecticute al.

A homogeneous analysis of all PAndAS dwarf galaxies

• TRGB distances *(Conn et al. 2011, 2012, 2013)*

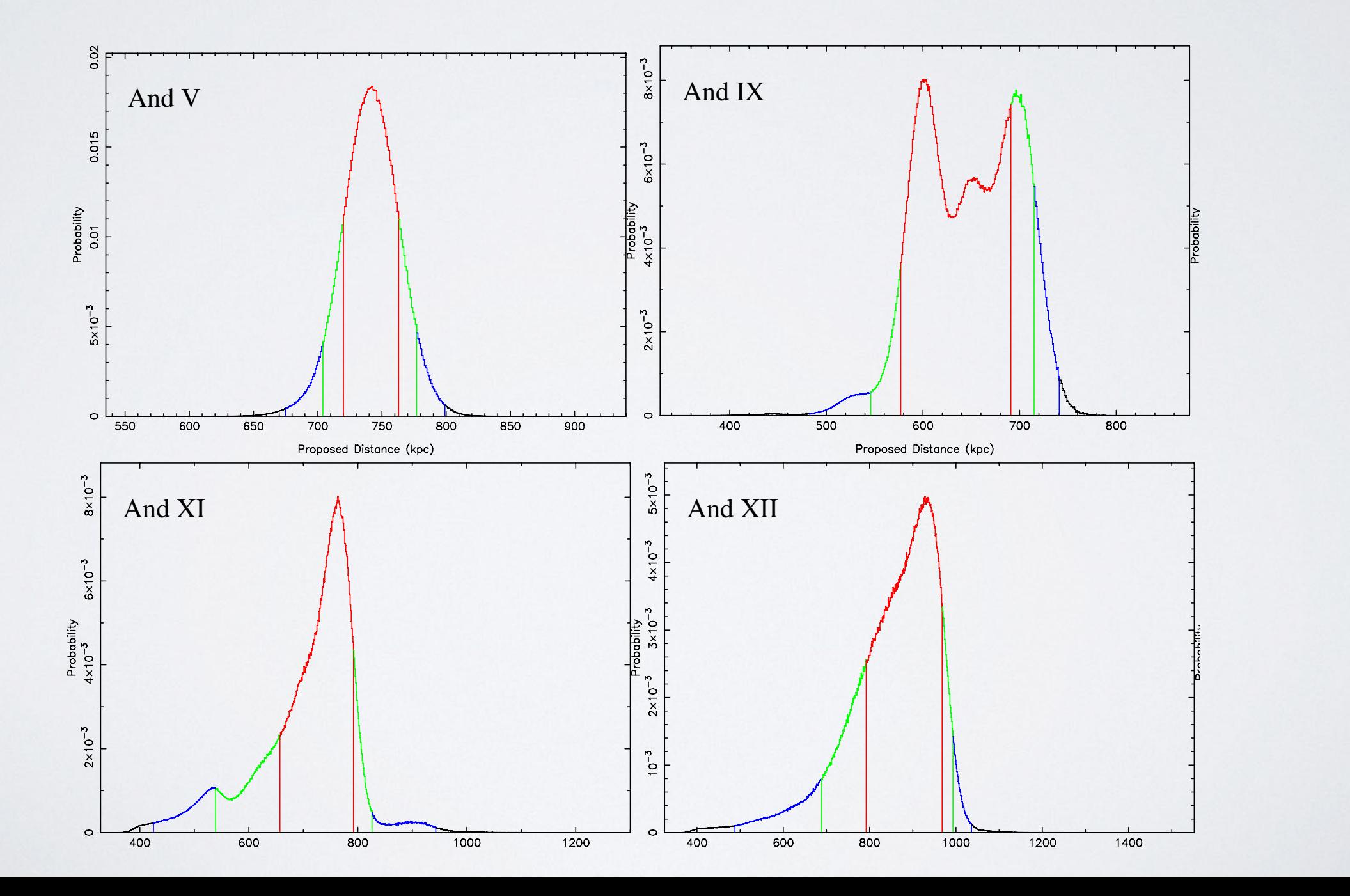

# The satellite system of M31

A homogeneous analysis of all PAndAS dwarf galaxies

- TRGB distances *(Conn et al. 2011, 2012, 2013)*
- Structural parameters and luminosities *(Martin et al., in prep, 2014?)*

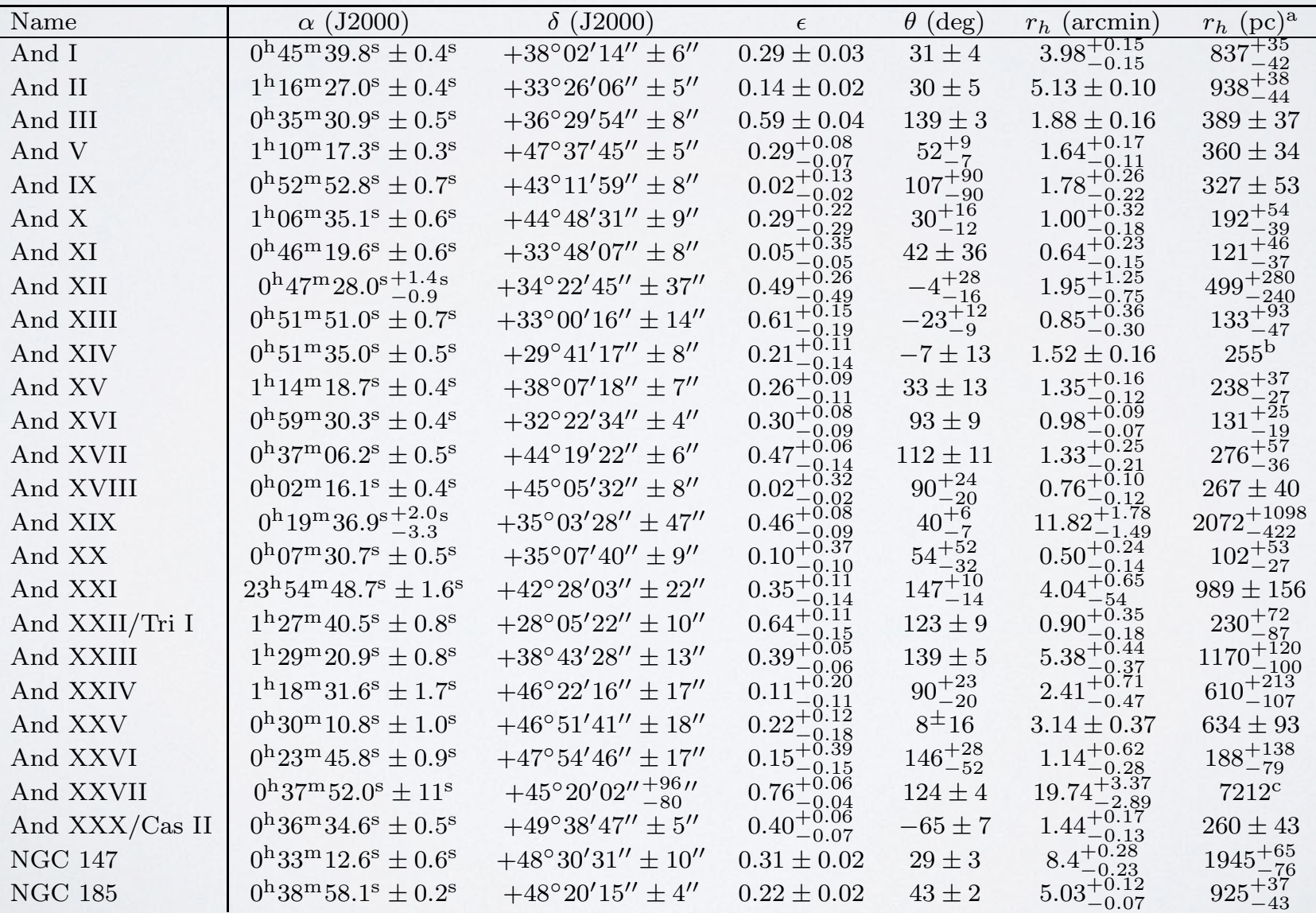

TABLE 1 Derived properties of the satellites

# The satellite system of M31

A homogeneous analysis of all PAndAS dwarf galaxies

- TRGB distances *(Conn et al. 2011, 2012, 2013)*
- Structural parameters and luminosities *(Martin et al., in prep, 2014?)* 760 MARTIN ET AL. Vol. 705
	- Radial velocities *(Collins et al. 2013a,b + Tollerud et al. 2013)*

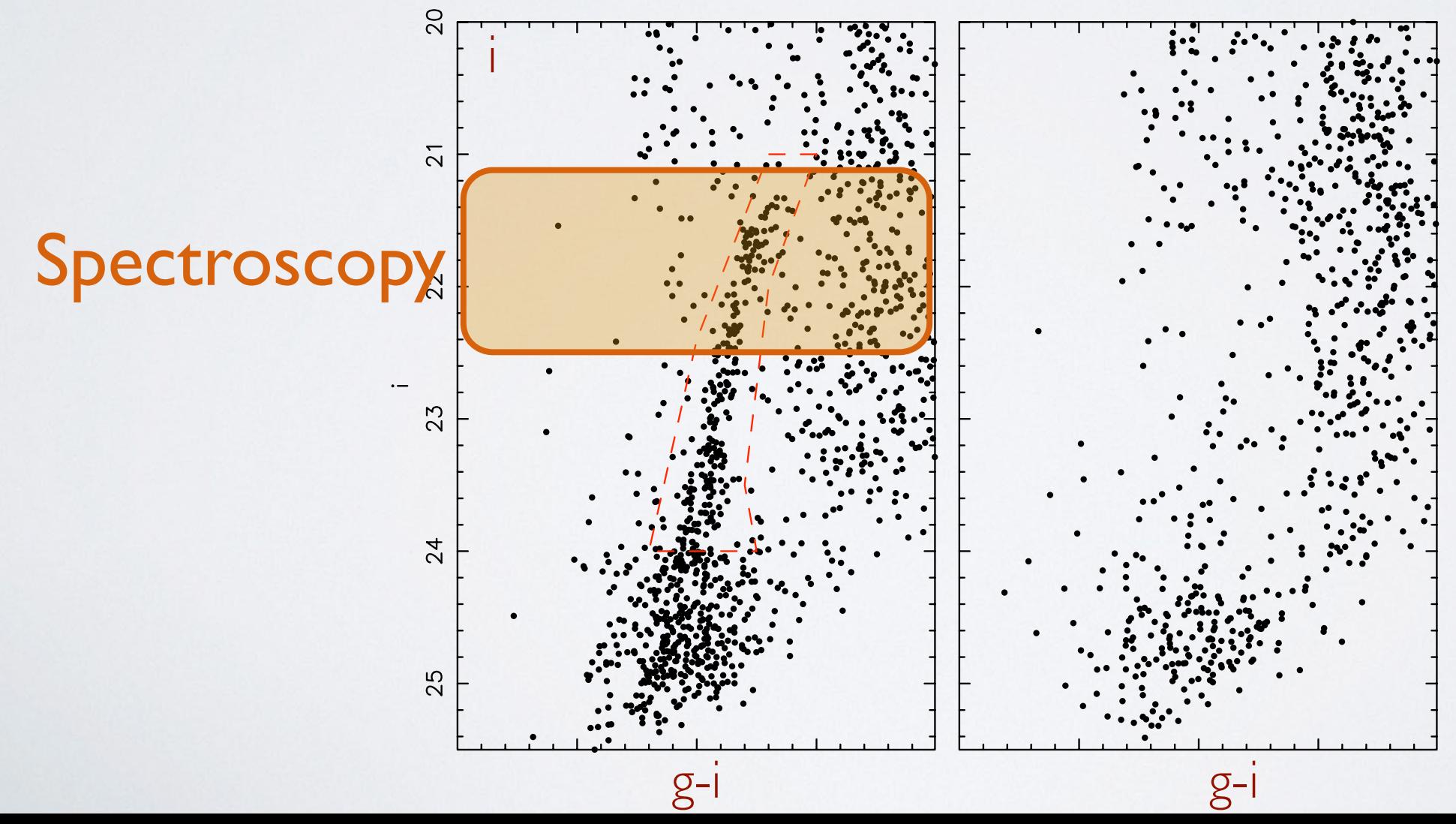

#### The Local Group dSph size-luminosity relation

#### *Brasseur, Martin et al. (2011)*

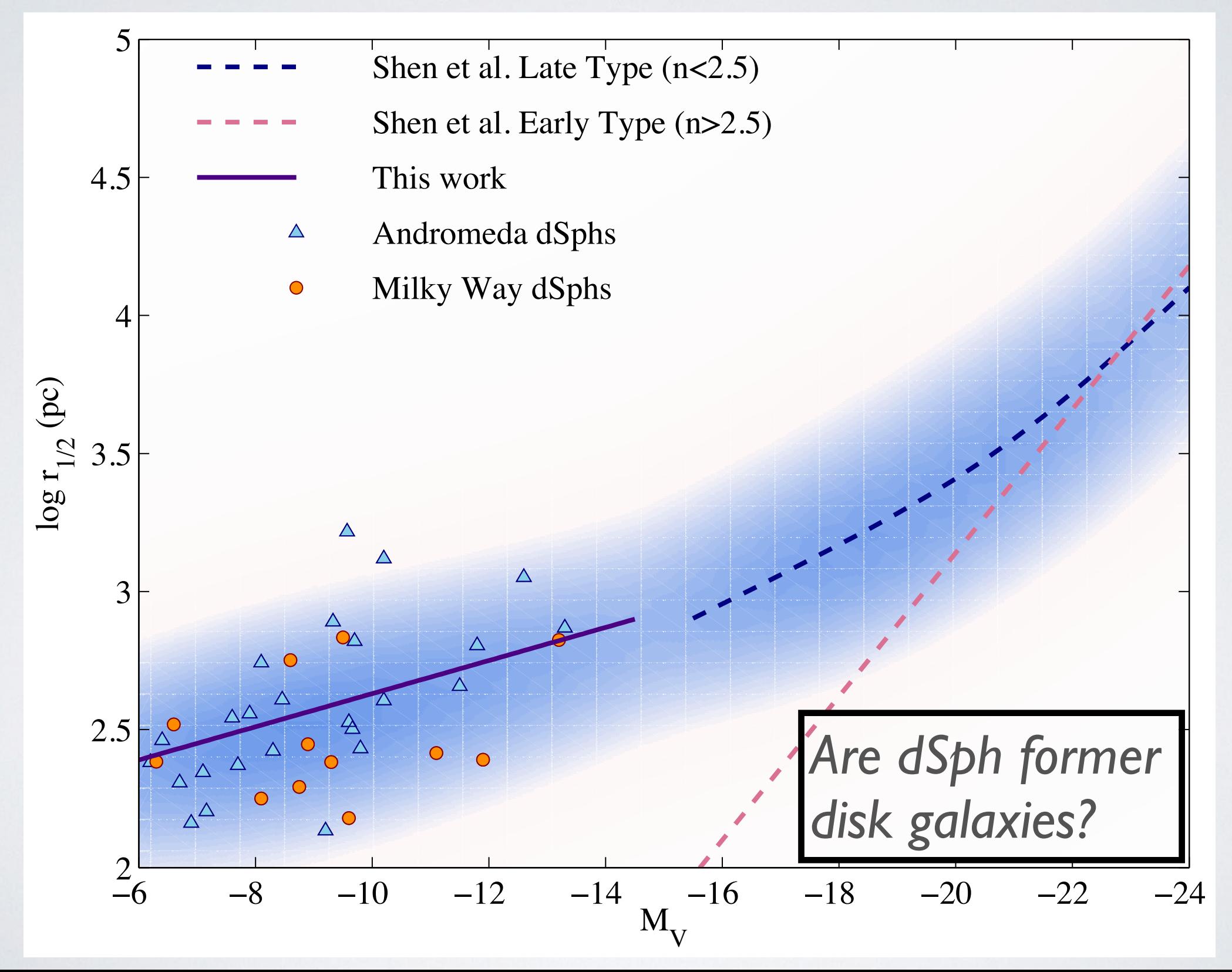

### A rotating disk of satellites

*Ibata et al. (2013) Conn et al. (2013)*

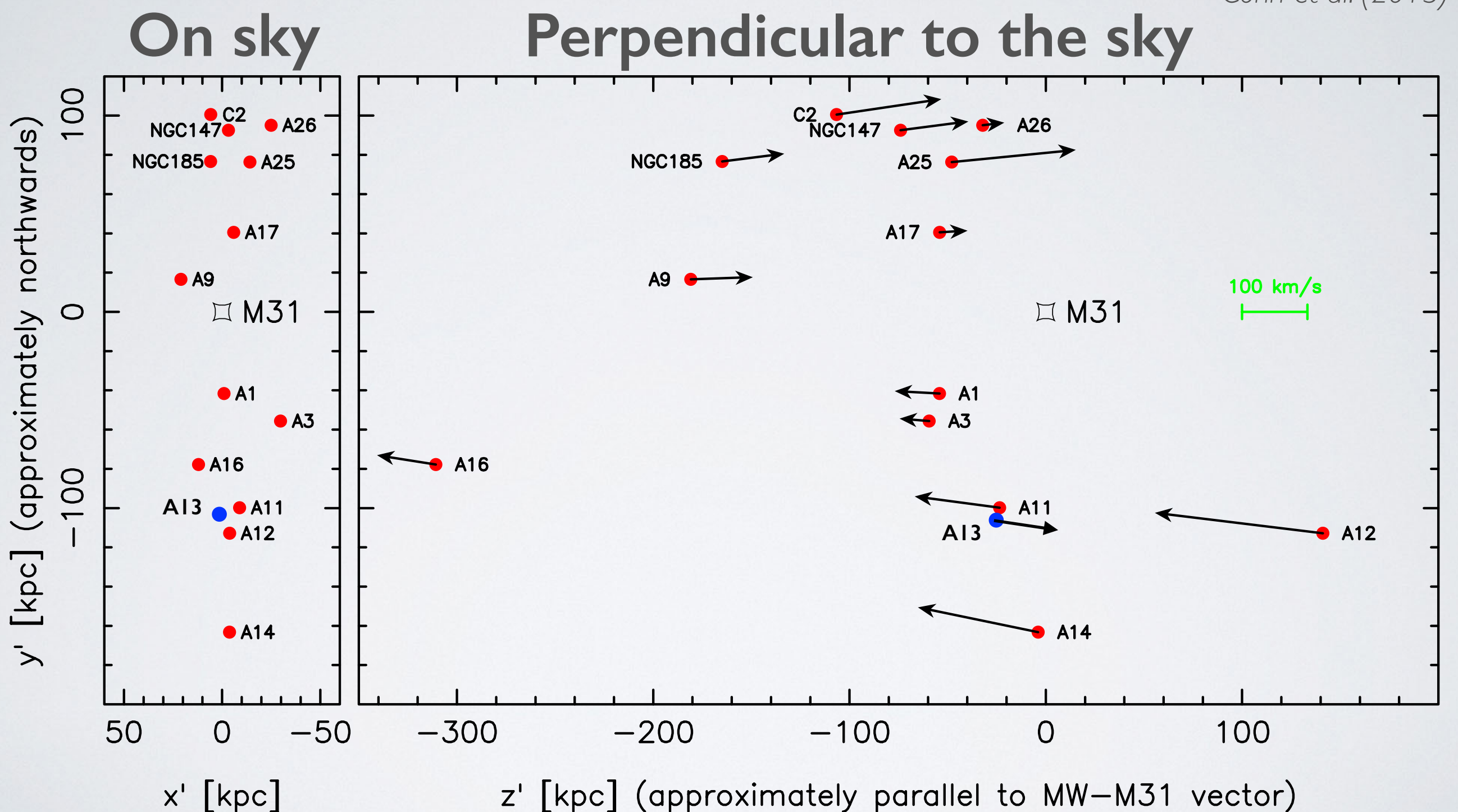

### Beyond 150 kpc with PS1

*Martin et al. (2013ac)*

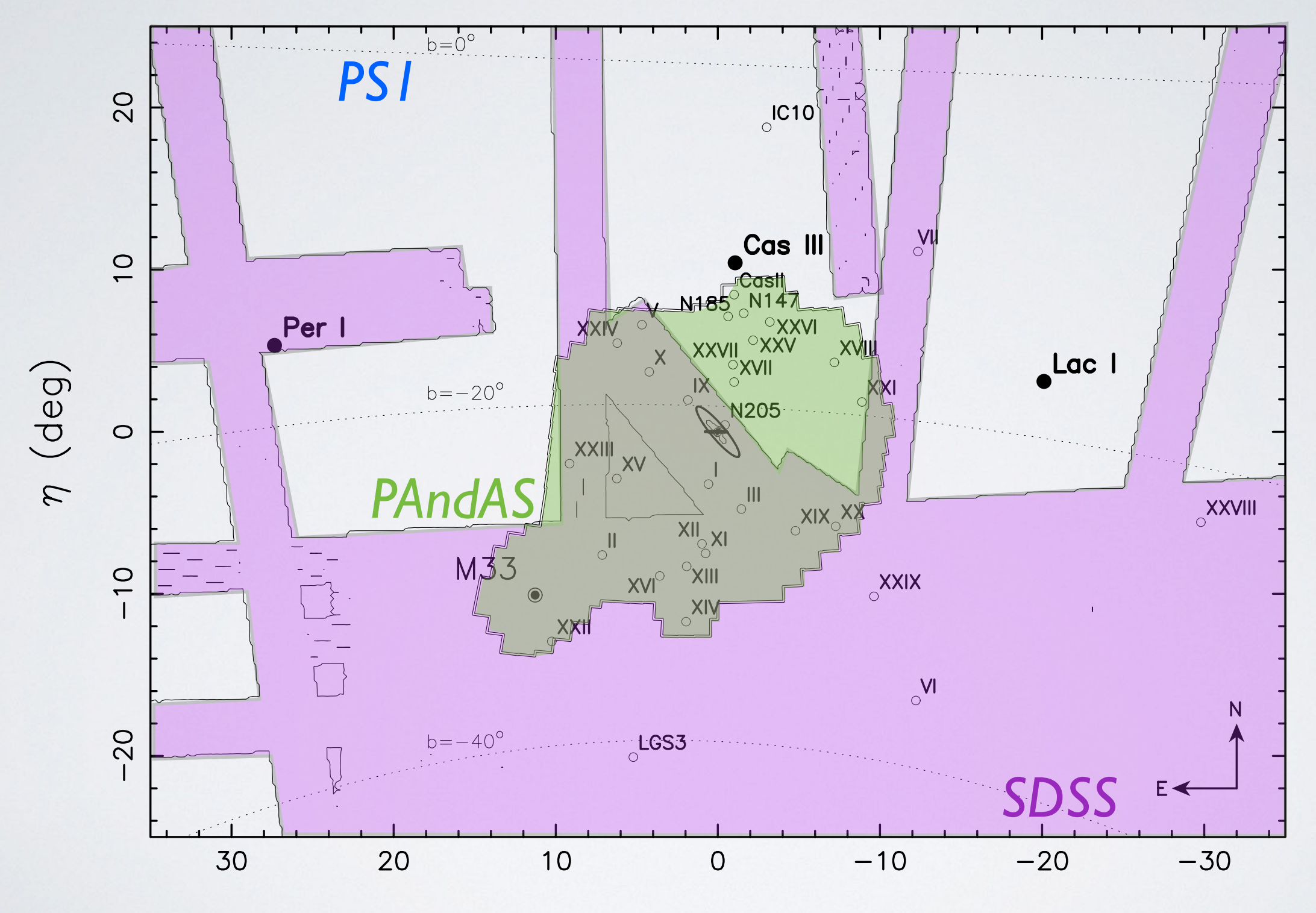

 $\xi$  (deg)

#### What do Andies look like in PS1?

*Andromeda I*

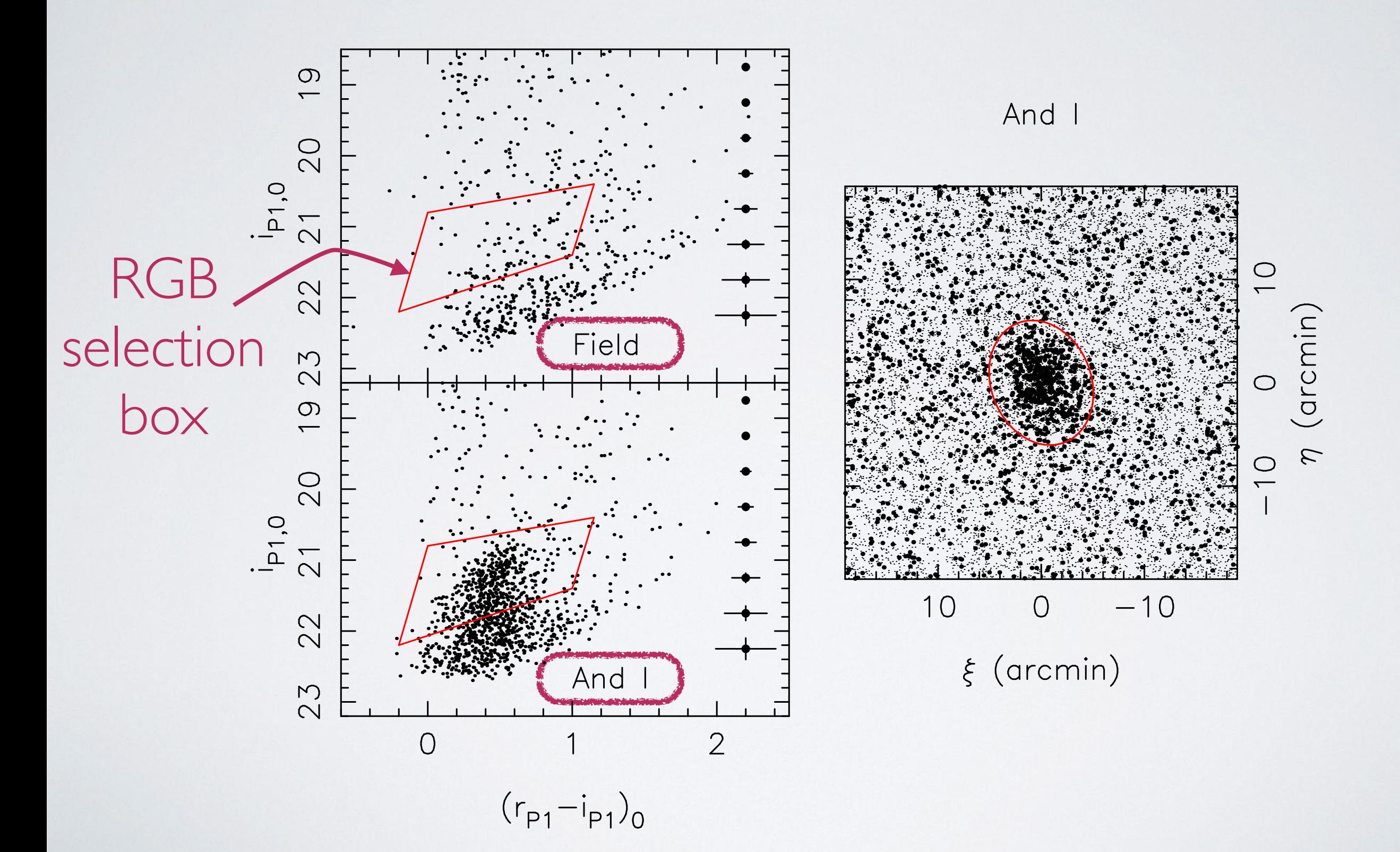

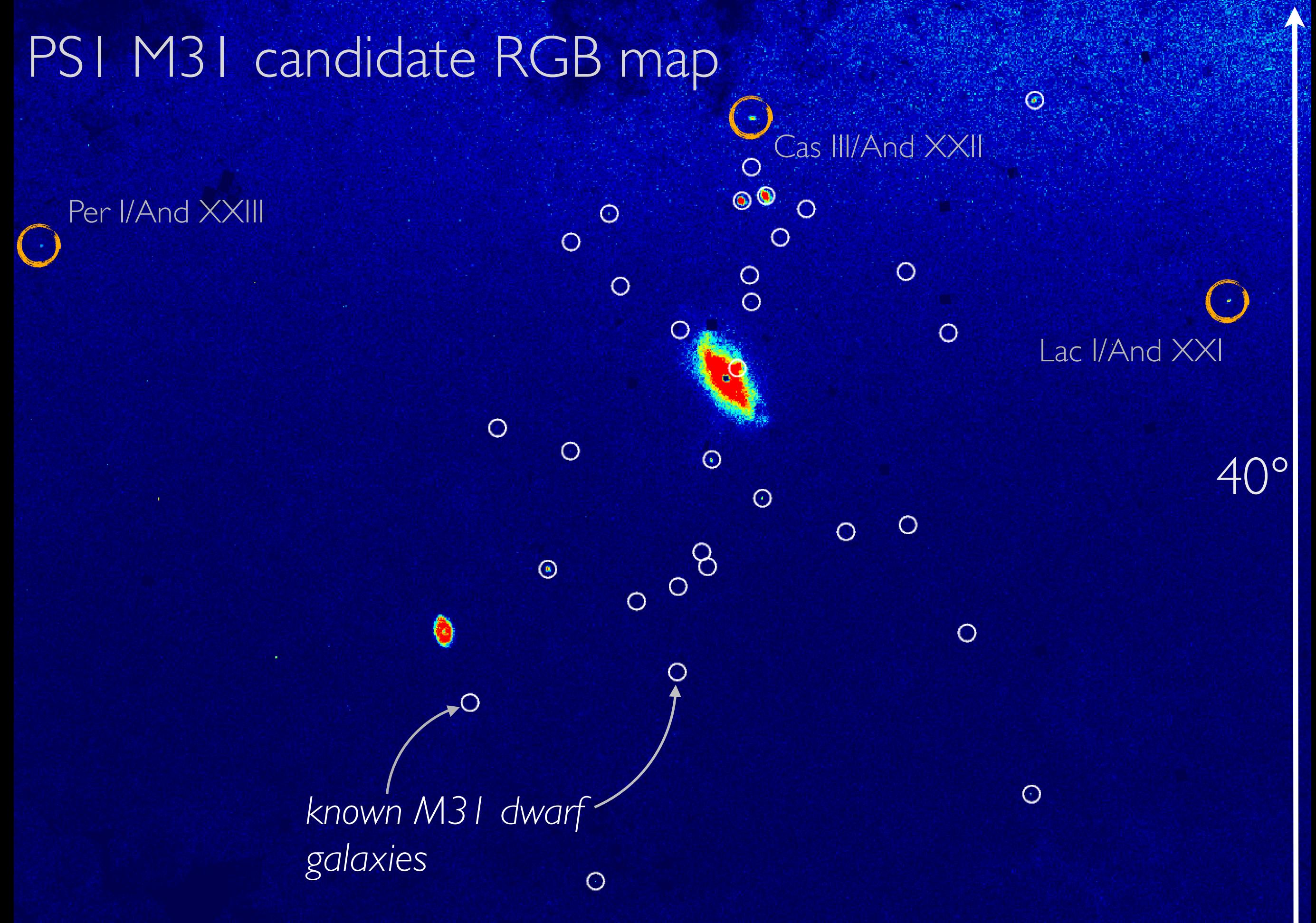

*Martin et al. (2013ac)*

#### Lacerta I

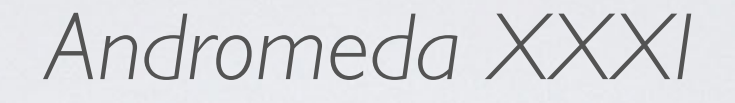

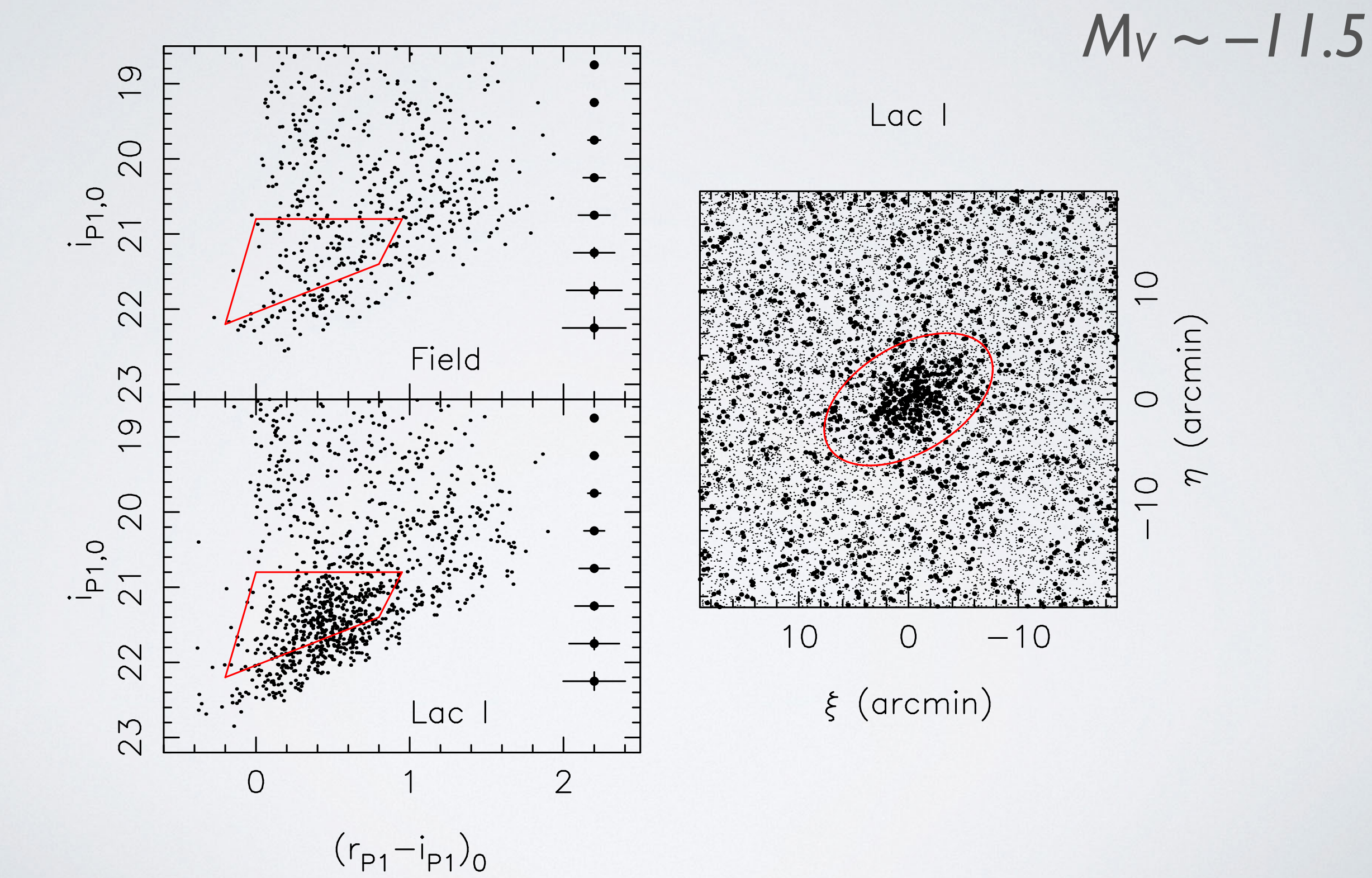

### Spectroscopic confirmation

*Martin et al. (2014b)*

![](_page_22_Figure_2.jpeg)

### Summary

๏ ~40 dwarf galaxies around Andromeda

- 16+ from PAndAS, 3+ from PS1 (+ upcoming follow up)
- Testing faint end of galaxy formation in a cosmological context:
	- ➔ The M31(/Local Group) dwarf galaxy (mass) profile (Collins et al. 2013, 2014)
	- → The M31(/Local Group) size-luminosity relation
	- **→ Anisotropic distribution of M31 dwarf galaxies**
- ๏ *Upcoming HST observations for 17 M31 dwarf galaxies (accurate distances, SFH,…)*
- ๏ *Towards "observations" of simulations*

![](_page_24_Figure_0.jpeg)